ILX69-PBM units with firmware version 1.1.1.0. should flashed to fw 1.1.3.0. Please consult ProSoft Technology Technical Support @ 661.716.5100 to obtain a copy of the firmware.

The ILX69-PBM Add On Rung, version ILX69-PBM\_AddOn\_Rung\_v1\_5.l5x should only be used with firmware version 1.1.3.0.

Firmware version 1.1.3.0 is the recommended version. Use the following instructions for flashing the ILX69-PBM:

## Update via SD Card. (power off the CompactLogix prior to inserting/removing I/O modules)

1. Copy the contents of the SDCardImage.zip file to the root of a formatted SD (FAT16) card. The only files on the SD card should be:

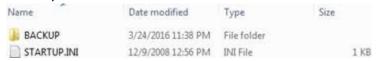

- 2. Place the SD card into the ILX69-PBM
- 3. Disconnect the CPU from the power supply. \*\*A CPU is not required.. all you need is a power supply, ILX69, and end cap.\*\*
- 4. Insert the ILX69-PBM to the 1769 bus and power on.

The SYS LED will flash for several seconds, then go solid amber for about 30 seconds.

Once finished, the SYS LED should be solid and the COM LED should be flashing.

- 5. Power off the CompactLogix and remove the SD card
- 6. Operate as normal